# ОПЫТ ИСПОЛЬЗОВАНИЯ ПАКЕТА **ANYLOGIC** ДЛЯ МОДЕЛИРОВАНИЯ ГОРОДСКОГО ТРАФИКА

### Е**.** А**.** Юршевич**,** Е**.** И**.** Петрова **(**Рига**)**

### Введение

Имитационное моделирование является одним из наиболее популярных и полезных инструментов, используемых для моделирования транспортного движения, транспортных сетей, узлов и терминалов. Однако программное обеспечение, используемое при этом, должно обладать определенными особенностями. В докладе рассмотрены требования к программному обеспечению, используемому для моделирования транспортных задач, а также библиотека классов, разработанная в среде пакета AnyLogic для его адаптации к данной прикладной области. Рассматривается также пример модели транспортного узла, построенной с помощью разработанной библиотеки.

### **1.** Требования к пакетам**,** предназначенным для моделирования трафика на микроуровне

Имитационные пакеты, предназначенные для построения моделей транспортной сети на микроуровне, должны обладать рядом характерных свойств. Это сопряжено со спецификой прикладной области. Процесс построения модели транспортного узла заключается в построении схемы транспортных сообщений, расположении на них знаков дорожного движения и светофоров, указания маршрутов перемещения транспортных средств. В модели необходимо задать категории транспортных средств, параметризовать их, задать правила поведения водителя, создать поток автомобилей и т. д. При моделировании трафика необходимо учитывать, что поведение водителя не является постоянным и строго заданным, а меняется в зависимости от состояния окружающей среды: близлежащих полос, скорости и плотности потока, дорожных ограничений, светофоров и т.д. В целом, модель транспортного узла (ТУ) состоит из совокупности объектов, выполняющих определенные функции в транспортной сети. Важной особенностью является то, что объекты модели находятся в динамически изменяющейся среде и должны реагировать на эти изменения. Можно выделить следующие категории объектов ТУ.

- Объекты, имитирующие транспортные средства (ТС):
	- o общественный транспорт;
	- o частный транспорт;
- Объекты, из которых проектируется транспортная сеть:
	- o транспортные сообщения;
	- o полосы движения;
	- o маршруты передвижения;

• Атрибуты транспортной сети, которые управляют потоком транспортных средств:

- o группы светофоров;
- o знаки дорожного движения и т. д.

Все эти типы объектов можно условно разделить на группы активных и пассивных объектов.

К активным объектам можно отнести объекты, имитирующие поведение ТС и обладающие способностью менять свое состояние в ходе моделирования. Транспортные средства должны передавать информацию в окружающую среду, принимать ее из среды и корректировать согласно ее состоянию свое поведение. Перемещаясь по линиям сообщений, транспортное средство должно учитывать такие факторы, как:

- скорость потока, в котором перемещается;
- сигналы, посылаемые светофором;
- расположение знаков дорожного движения;
- маршрут;

• информацию о близлежащих полосах и едущих рядом других транспортных средствах и т.д.

В свою очередь, сами ТС должны уметь передавать информацию о себе окружающим его активным объектам:

- текущую скорость движения;
- событие принятия решения о смене полосы, повороте;
- физические показатели (ширина, длина кузова), тип ТС.
- К пассивным объектам можно отнести:
- объекты, имитирующие группы светофоров;
- объекты, имитирующие знаки дорожного движения;
- маршруты, транспортные сообщения, полосы.

Каждый из этих объектов обладает набором свойств, характеризующих его состояние. Эти свойства могут быть постоянными для объектов транспортной сети и динамически изменяющимися в ходе работы модели. Например, объект, имитирующий ТС, должен обладать характеризующими его техническими (скорость разбега, мощность двигателя и т. д.) и физическими свойствами (вес автомобиля, ширина, длина кузова и т. д.). К динамически изменяющимся свойствам автомобиля относятся его текущая скорость, ускорение, время реакции, внимание водителя. Значения этих показателей могут меняться в ходе моделирования под воздействием условий окружающей среды.

В таких пакетах также должна быть предусмотрена возможность сбора и анализа статистики трафика на ТУ.

В результате имитационный пакет для моделирования транспортного узла должен обладать библиотеками, обеспечивающими выше перечисленные возможности. Итак, можно выделить следующие классы библиотек, необходимых для решения задач транспортного моделирования:

• библиотеки ТС, содержащие классы ТС с возможностью их параметризации;

• библиотеки, позволяющие строить пути транспортных сообщений и задавать маршруты передвижений;

- библиотеки знаков дорожного движения и светофоров;
- библиотеки инструментов для сбора статистики и ее обработки.

Безусловно, специализированные имитационные пакеты должны позволять строить анимацию, визуализировать работу ТУ.

В работе рассматривалась задача разработки таких библиотек в имитационном пакете AnyLogic. Одной из отличительных особенностей пакета AnyLogic является то, что в нем реализован агентный принцип моделирования, который позволяет задавать индивидуальные поведения объектов в системе и взаимодействие этих объектов с окружающей средой. Этот принцип как нельзя лучше может быть использован для моделирования индивидуального поведения водителя ТС – агента на транспортной сети.

Однако в самом пакете нет специализированных библиотек, позволяющих применять его для моделирования трафика на микроуровне, и для решения таких задач требуются значительные трудозатраты со стороны разработчика модели, причем в большей степени на уровне программирования.

Поэтому была поставлена задача расширить возможности пакета библиотеками для моделирования трафика.

## 2. Краткое описание разработанных библиотек для моделирования трафика

При разработке библиотек за основу бралась клеточная модель представления транспортной сети [1]. В этой модели дорога разбивается на клетки, размер которых соответствует одному транспортному средству размером 1 рси<sup>1</sup>, что соответствует стандартному легковому автомобилю. Если в потоке присутствуют крупные автомобили (грузовые), то их размер будет составлять 2-3 рси, и занимать они будут соответствующее число клеток. Пример такого представления дорожной сети приведен на рис. 1.

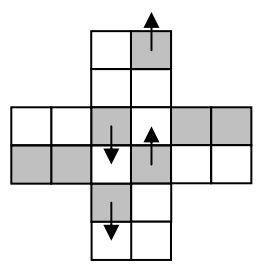

Рис. 1. Модель регулируемого перекрёстка [1]

Таким образом, движение автомобиля представляет собой перемещение объекта с клетки на клетку. При этом необходимо учитывать, что происходит на соседних клетках, есть ли возможность перестроиться и с какой скоростью перемешаются объекты.

Следующим важным принципом при разработке библиотек является представление автомобиля как агента - объекта, активно взаимодействующего со средой, получающего от нее информацию и посылающего в нее свои сообщения о намерениях, состоянии и т. д. Этот объект обладает рядом свойств, которые характеризуют его текущее состояние, а также в нем заложены алгоритмы поведения, в которых учитывается необходимость адаптировать свое поведение в зависимости от того, что происходит в окружающей среде. При реализации такого подхода использовались реализованные уже в пакете возможности построения карт переходных состояний, механизмы обмена между объектами сообщениями в модели.

В ходе работы была разработана библиотека классов, содержащих в себе ряд полезных функций. Общая диаграмма разработанных классов представлена на рис. 2.

Были реализованы следующие классы:

- класс Auto, предназначенный для моделирования автомобиля;
- класс Road, предназначенный для построения дороги транспортной сети;

• класс Routes, предназначенный для определения маршрутов перемещения автомобиля:

• класс Traffic\_Light и Tr\_LightControler, предназначенные для моделирования работы светофора;

• класс Info1, предназначенный для сбора статистики;

• ряд классов для определения поведения автомобиля на дороге - ограничения по скорости, ограничения на передвижения, определения основных и второстепенных дорог.

<sup>&</sup>lt;sup>1</sup> Passenger Car Unit - международно-принятая единица измерения габарита транспортного средства в смешанном потоке транспортных средств

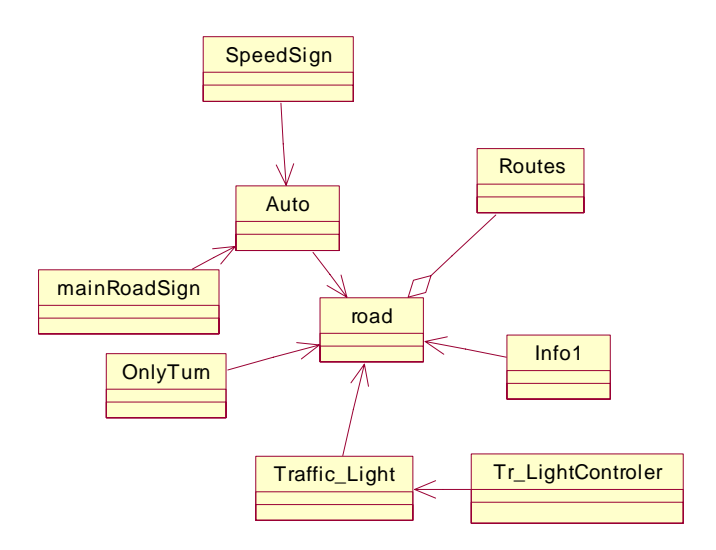

Рис. 2. Диаграмма классов

Процесс построения дороги представляет собой формирование ее из отдельных объектов - экземпляров класса Road, динамически связанных между собой. Для упрощения построения дороги можно использовать в качестве фона карту моделируемого участка дорожно-транспортной сети. С помощью методов класса Routes определяется маршрут передвижения автомобилей.

Сами автомобили-агенты являются экземплярами класса Auto. Реализованные в нем методы и свойства позволяют задавать поведение объекта Автомобиль. Экземпляр класса Auto хранит в себе такие свойства, как тип автомобиля, его размер, вес, текущая скорость, ускорение, максимальная скорость, координаты положения в пространстве. Среди реализованных в классе методов предусмотрена возможность изменения скорости, принятия решения на обгон, поворот и т. д. Изменение поведения объекта в зависимости от условий окружающей среды описывается с помощью карт переходных состояний. Пример одной из карт переходных состояний представлен на рис. 3.

С помощью данной карты определяется изменение скорости агента Auto в зависимости от разрешенной скорости, скорости потока, а также ситуации на дороге. Так, в случае, если скорость превышает заданное ограничение, то агент должен принять решение снизить свою скорость.

Реализован ряд других карт переходных состояний, с помощью которых агент Auto перестраивается с полосы на полосу, принимает решение о смене маршрута и т.д.

В целом, реализованная библиотека классов предоставляет следующие возможности.

1. Построение дороги любой сложности с указанием перекрестков, поворотов, заданием маршрутов передвижения.

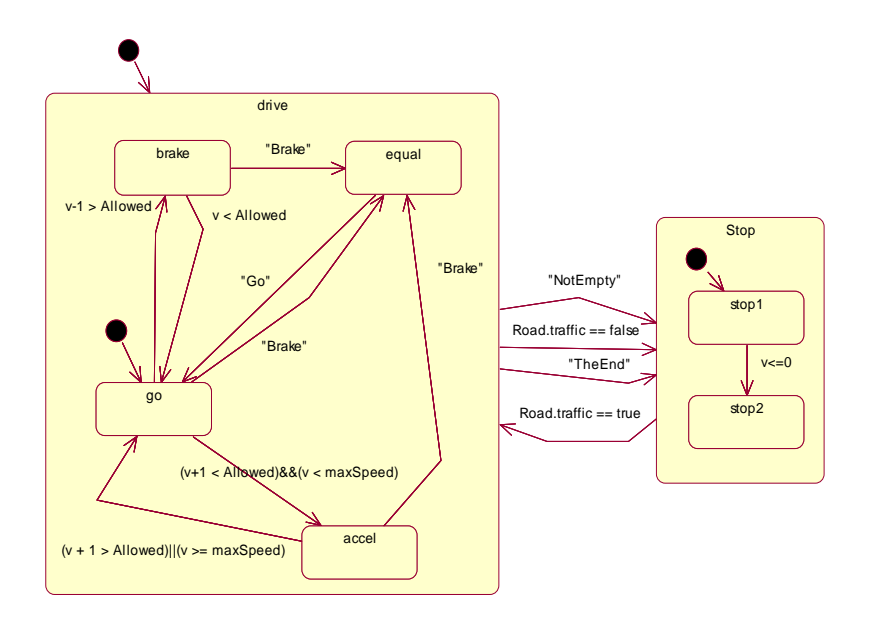

Рис. 3. Карта переходных состояний объекта Auto

2. Генерация потока автомобилей, которые представляют собой агентов и поведение каждого из которых является индивидуальным и определяется ситуацией, сложившейся на дороге. Эти объекты могут хранить в себе различные физические свойства автомобилей, а также свойства, которые динамически могут меняться в ходе движения: скорость, ускорение, маршрут следования. Объекты реагируют на знаки дорожного движения, на сигнал светофора, адаптируются под скорость потока, могут принимать решение идти на обгон.

3. Реализованы классы, объекты которых имитируют знаки дорожного движения:

- знак главной и второстепенной дороги;
- знак разрешенного поворота;
- знак запрета на въезд;
- знак ограничения скорости;

Знаки можно располагать в любом месте транспортной сети, таким образом управляя потоком движения автомобиля.

4. Реализованы классы, позволяющие имитировать работу светофоров. Объект Светофор можно параметризовать, регулируя цикл переключения сигналов. Это позволяет экспериментировать с ним в поисках оптимальных условий его работы.

5. Реализован класс, с помощью объектов которого можно собирать статистику по трафику транспортной сети. Собирается информация о текущей скорости, максимальной, минимальной и средней скорости и интенсивности. Эту информацию можно выводить в файл статистики или же представлять графически.

## 3. Пример моделирования перекрестка на базе разработанной библиотеки классов

С помощью реализованной библиотеки классов была построена модель двухполосной дороги с перекрёстком, въездами и съездами с главной дороги. Правила поведения автомобиля на перекрёстке определяются знаками. Визуальное представление модели показано на рис. 4.

В целом модель представляет собой набор экземпляров различных классов. Для более детализированного описания модели необходимо рассмотреть каждые её компоненты в отдельности.

Дорога построена из набора экземпляров класса *road*. Каждый экземпляр является одной клеткой фиксированной длины. Предполагается, что машина занимает полностью всю клетку. У каждого экземпляра есть набор указателей на объекты этого же класса. Таким образом, задаётся основной маршрут передвижения по клеткам. Существуют также указатели не только на следующую клетку, но и на соседние. Если есть необходимость задачи дороги по карте, то для построения кривой линии дороги необходимо лишь правильно задать параметры дороги и правильно разместить визуальное представление этого объекта на плоскости.

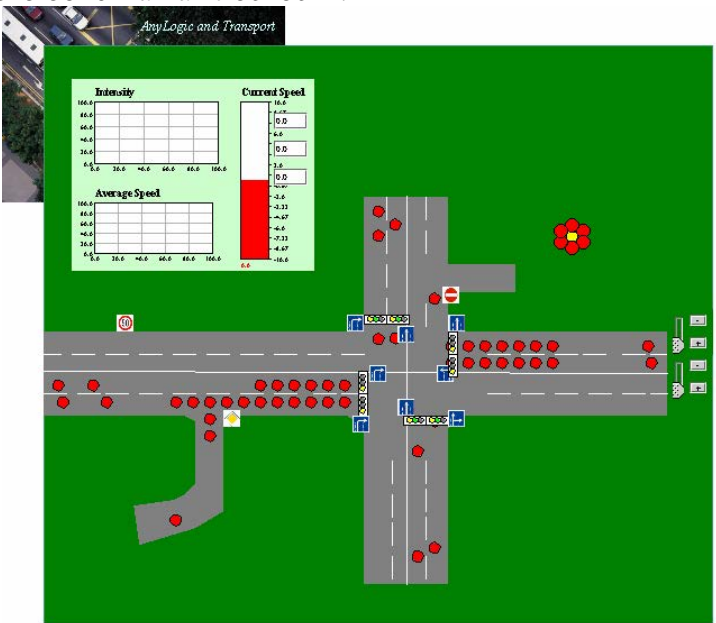

Рис. 4. Модель транспортного узла, реализованного в пакете AnyLogic на базе разработанной библиотеки классов

Автомобили представляют собой красные кружки, передвигающиеся в пределах построенной дороге. Это объекты класса Auto. Каждый объект является агентом и способен реагировать на изменения в окружающей среде. С помощью метода класса TrafficGenerator генерируются интервалы времени поступления автомобиля, имеющие экспоненциальное распределение. Начальная скорость у машин разная, как и начальное значение ускорения. Если оказывается, что нет возможности дальнейшего перемещения по прямому маршруту, то автомобиль может (приняв такое решение) перестроиться на соселнюю полосу.

Также одними из компонентов классов являются светофоры - объекты класса Traffic\_Light. Данные объекты следят за определённой клеткой, и при занятии объектом Автомобиль дороги переопределяются переменные объекта Дорога, которые отображают возможность перемещения по данной области. Так автомобили определяют, могут ли они ехать дальше или нет. Для синхронного переключения светофоров существует класс Tr\_LightControler.

Знаки являются экземплярами классов OnlyTurn, mainRoadSign, SpeedSign. Знаки устанавливаются на определённых клетках, и если это повороты, то определяют возможный дальнейший маршрут. Знак "Stop" не позволяет съезд на второстепенную дорогу. Знаки скорости определяют переменные разрешённой скорости на последующем участке дороги.

За статистику отвечает класс *Info1*. Всё, что необходимо, это разместить его в том месте, где надо снять статистику.

Было проведено несколько экспериментов с варьированием интенсивности потока автомобилей. Результаты сбора статистики выводятся в таблице и на графике. Пример вывода результатов моделирования приведен в табл.1 и на рис. 5.

#### Таблица **1**

Пример вывода статистики**,** собранной в результате эксперимента

| Скорость (км/час) |     | Интенсивность (авт./час) |     |
|-------------------|-----|--------------------------|-----|
| Min               | max | mın                      | max |
|                   | 785 | 600                      | 960 |

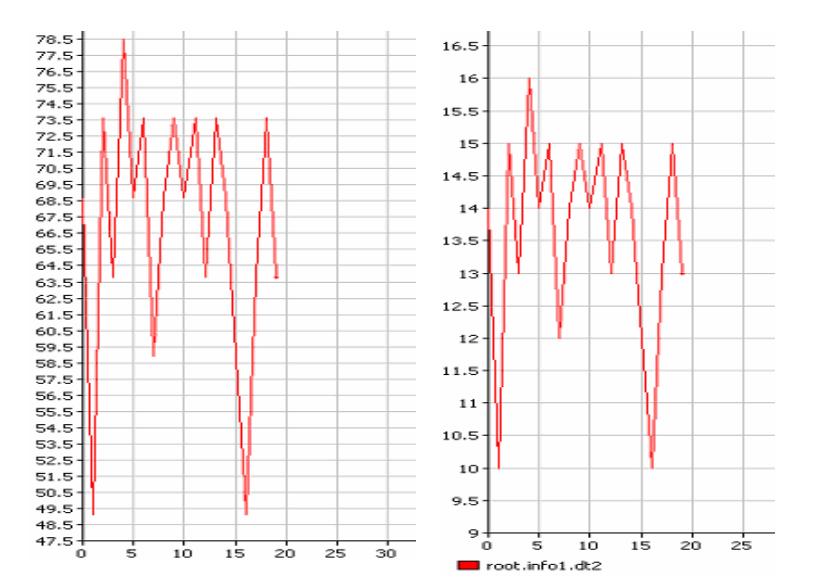

Рис**. 5.** Пример построения графика изменения скорости и интенсивности движения потока автомобилей

#### Заключение

Безусловно, решенные задачи не охватывают всего спектра требований, которые выдвигаются к библиотекам такого класса. Однако, основные функции, необходимые для генерации потока автомобилей и его управления, присутствуют, но требуют уточнения. В дальнейшей работе предусматривается расширение библиотеки и добавление новых. В первую очередь, планируется предусмотреть возможность учета физических и технических характеристик автомобиля при определении скорости автомобиля, его ускорения и торможения. Желательно учесть психофизиологические особенности водителя (снижение внимания, усталости), которые также влияют на поведение автомобиля. Будут введены классы, позволяющие моделировать общественный транспорт. Также расширятся возможности параметризации потока автомобилей: задания процентного распределения типов автомобилей в этом потоке, интенсивности, распределение скорости автомобиля. Добавятся возможности определения маршрута движения автомобилей.

# Литература

- 1. Буслаев А**.** П**.,** Новиков А**.** В**.,** Приходько В**.** М**.,** Таташев А**.** Г**.,** Яшина М**.** В**.**  Вероятностные и имитационные подходы к оптимизации автодорожного движения/ Под ред. чл.-корр. РАН В.М. Приходько. – М.: Мир, 2003.
- 2. От системной динамики и традиционного ИМ к практическим агентным моделям: причины, технология, инструменты – http://www.xjtek.com/files/papers/fromsdtoabmru.pdf